# **XML\_ImportD2ObjFromDocument**

## %XML\_ImportD2ObjFromDocument function

**Function** The function imports an object, represented by XML document, to configuration.

**Declaration**

BOOL %XML\_ImportD2ObjFromDocument( INT in document, TEXT in importSettings INT in expSubDirMode )

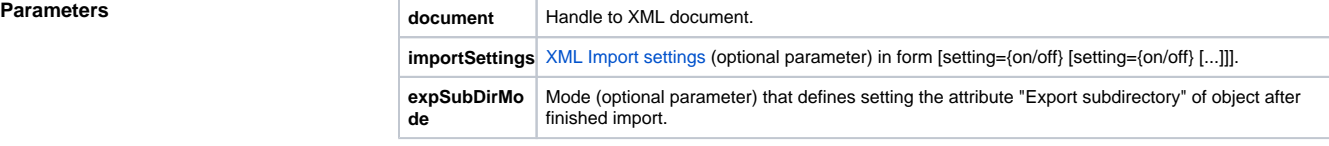

**Return value business and COV COVE - the function was done successfully** @FALSE - the function failed

**Description** The function imports the object, represented by XML document, to configuration. It can not be applied on the object which has been gotten by function [%XML\\_OpenDocument](https://doc.ipesoft.com/display/D2DOCV12EN/XML_OpenDocument), if the object (xml file) contains the binary data (bin files).

Constance for the parameter **expSubDirMode**:

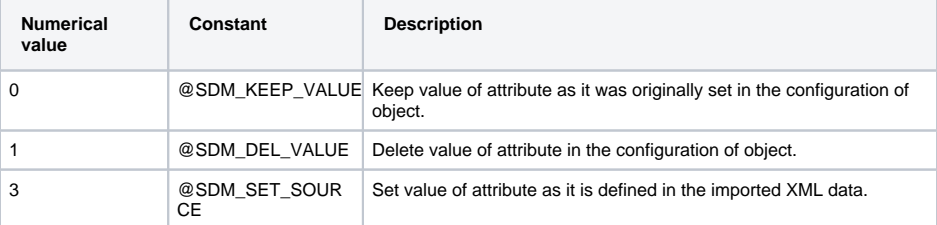

### **Example**

BOOL \_ok

INT \_doc

\_ok := %XML\_ImportD2ObjFromDocument(\_doc)

 BOOL \_ok INT \_doc

\_ok := %XML\_ImportD2ObjFromDocument(\_doc, "uid\_strict=off uid\_usexml=on")

Note **Note** Error description can be called by means of ESL function [%XML\\_GetLastErrorMessage.](https://doc.ipesoft.com/display/D2DOCV12EN/XML_GetLastErrorMessage) Error code can be called by means of ESL function [%XML\\_GetLastErrorCode](https://doc.ipesoft.com/display/D2DOCV12EN/XML_GetLastErrorCode). The code "-11" means that XML Import failed because other one had been already running.

**Related pages:** ⊕

> [XML file manipulation functions](https://doc.ipesoft.com/display/D2DOCV12EN/XML+File+Manipulation+Functions) [Function arguments - types](https://doc.ipesoft.com/display/D2DOCV12EN/Function+arguments+-+types)